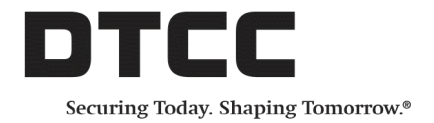

# **Omgeo OASYS™ System Requirements Version 7.1 and 7.2**

The following tables list the required hardware and software for DTCC's Omgeo OASYSTM (Omgeo OASYS) Version 7.1 and 7.2 workstation.

Regarding administrative rights on the OASYS computer:

- DTCC requires that the Omgeo OASYS workstation installer have administrative rights to install the workstation.
- **Starting with Version 7.1, DTCC does not require that the Omgeo OASYS** workstation user have administrative rights to run the workstation.

If you have any questions about these requirements or the compatibility of your environment with them, contact the Client Contact Center (CCC).

#### **Note**

Depending on the version you are installing, use *7.2* or *7.1* where you see 7.*x* in this document.

### **Hardware**

<span id="page-0-0"></span>[Table](#page-0-0) 1 outlines the hardware requirements.

#### **Table 1 Hardware requirements**

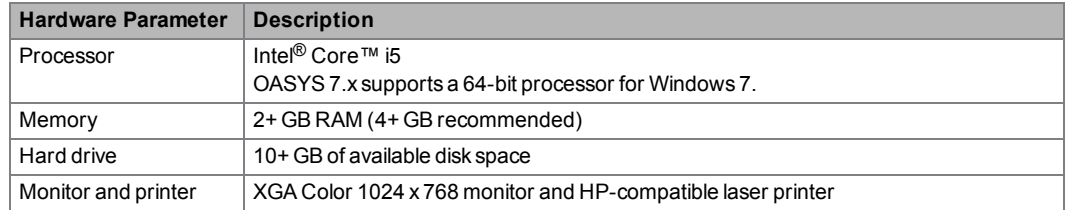

# **Software**

<span id="page-1-0"></span>[Table](#page-1-0) 2 outlines the software requirements.

#### **Table 2 Software requirements**

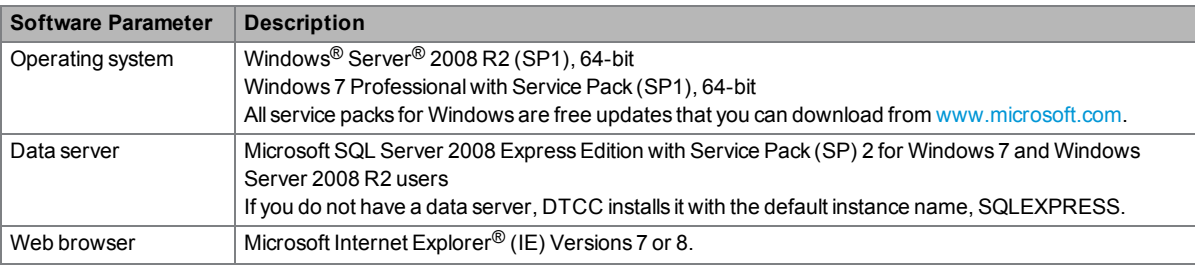

### **IE 11 certification**

<span id="page-1-1"></span>In addition to IE 7 and IE 8, Omgeo certifies IE 11 based on the settings outlined in [Table](#page-1-1) 3.

#### **Table 3 IE 11 certification**

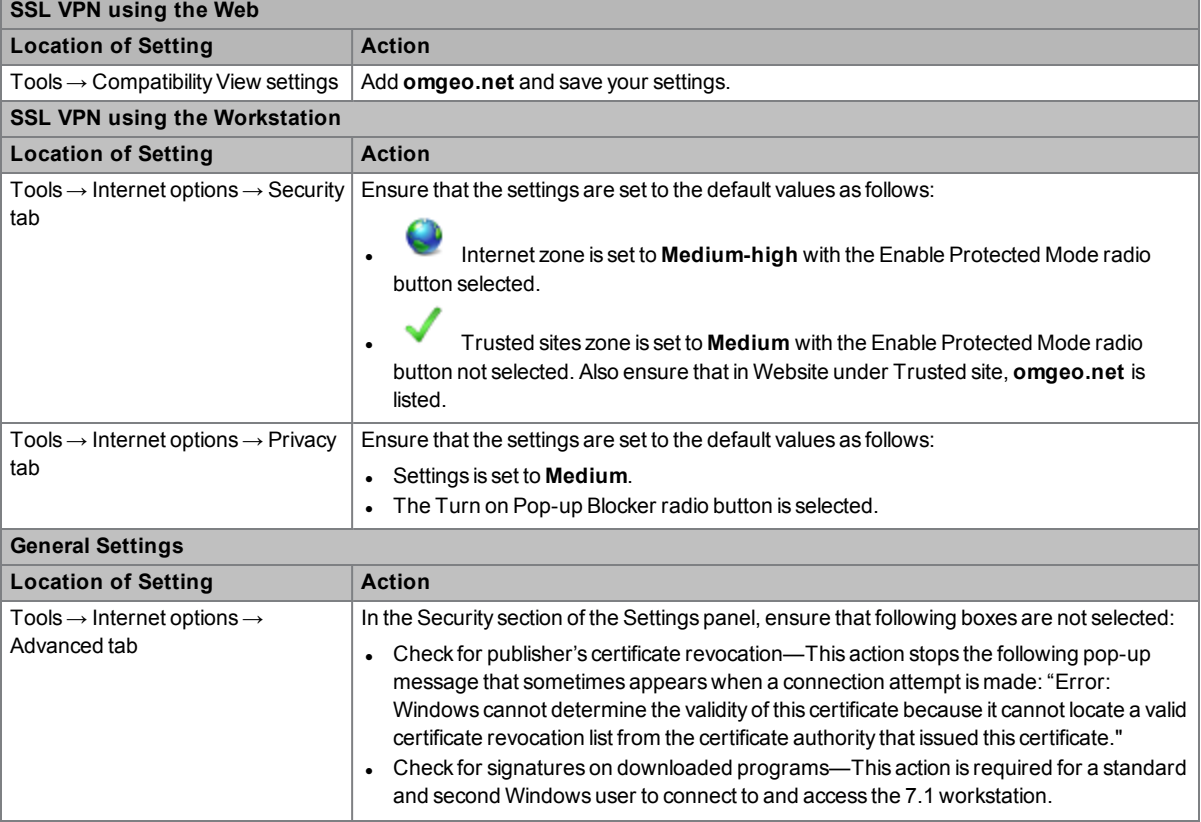

#### **Table 3 IE 11 certification (continued)**

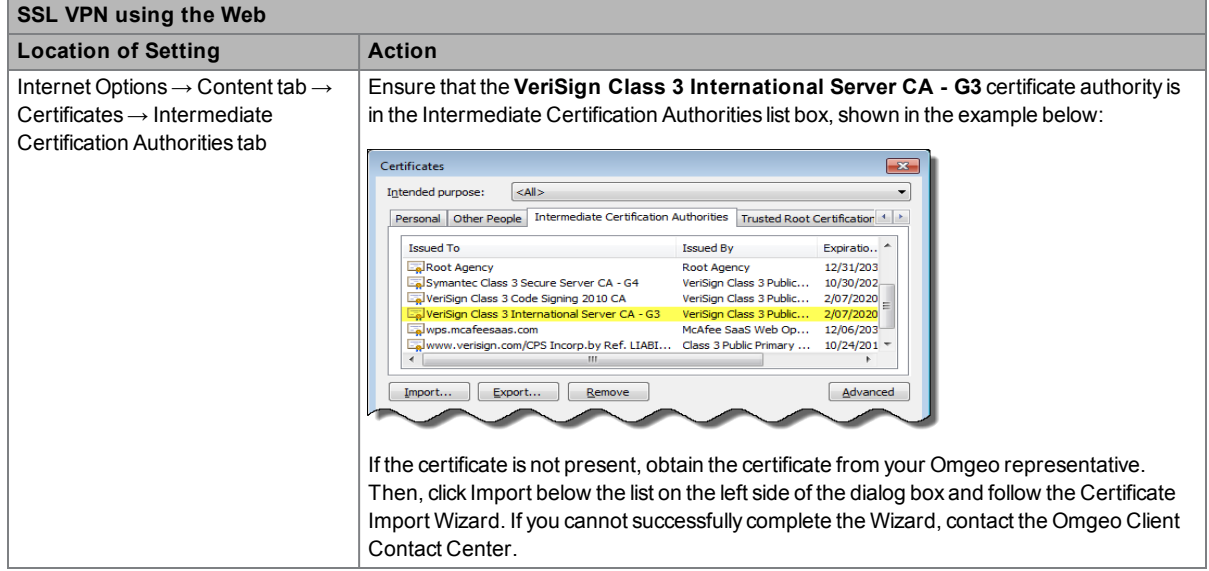

### **Troubleshooting the VPNdisp.exe file and SSL VPN connection**

If the VPNdisp.exe program file does not open to start your VPN connection, run Register.bat from C:\Program Files (x86)\Omgeo\Omgeo OASYS 7.x and ensure that all components register successfully, specifically f5fpapi.dll and simplecom3.dll.

### **Connectivity**

<span id="page-2-0"></span>[Table](#page-2-0) 4 outlines the connectivity requirement.

#### **Table 4 Connectivity requirement**

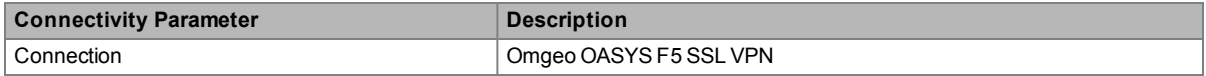

## **Related documents and training**

For related documents and training in the DTCC Learning Center, go to the following based on the service you are using:

• Omgeo OASYS™ for US domestic trades [Institutional](https://dtcclearning.com/products-and-services/menu-institutional-trade-matching/menu-oasys.html) Trade Matching → Omgeo OASYS

### **Questions?**

The Client Contact Center (CCC) provides general assistance and technical help. Visit [www.omgeo.com/ServiceCentral](http://www.omgeo.com/ServiceCentral) to:

- Enter a service request or check the status of an existing service request
- Search the knowledge base
- Obtain contact information

Copyright© 2017 by The Depository Trust & Clearing Corporation ("DTCC"). Allrights reserved. This work (including, without limitation, all text, images, logos, compilation and design) is proprietary and protected by copyright, and is for the exclusive use of users authorized by DTCC. If this work is received from DTCC in any electronic medium, authorized users of this work are granted a limited, non-exclusive, non-transferable, nonsublicensable and freely revocable license to make reproductions and transmissions necessary for downloading and storage of this work on the users' computers and to print one or more paper copies from the electronic version for their own use. Other than to this limited extent, no part of this work (including any paper copies thereof or print versions thereof) may be printed, copied, altered, modified, posted, reproduced, displayed, published, sold, licensed, used or distributed (including by transmission) in any form or by any means, or stored in any information storage and retrieval system, without DTCC's prior written permission. All product or service names are the property of their respective owners.

"DTCC" is the brand name under which certain affiliates of The Depository Trust & Clearing Corporation provide services in particular geographic areas. Omgeo, a legally separate and independent entity is the affiliate that is offering the services described above and is subject to the laws and regulations of the particular country or countries in which it operates. Please see www.dtcc.com/terms for a detailed description of The Depository Trust & Clearing Corporation and its related entities

Certain Omgeo LLC services are subject to regulation by the U.S. Securities and Exchange Commission ("SEC") and are offered by Omgeo Matching Services- US, LLC ("Omgeo Matching Services"), which is set out in SEC Release No. 34-44188; File No. 600-32; 66 FR 20494 (April 17, 2001). Omgeo TradeSuite ID and Omgeo Central Trade Manager are services of Omgeo Matching Services and are subject to SEC regulation when used for trades in which either the broker-dealer or its institutional customer is a U.S. entity and the securities in the trade are issued by a U.S. issuer. No other services offered by Omgeo LLC are regulated.